#### Операторы

# $\mathcal{L}$

1. Программы состоят из модулей.

2. Модули содержат операторы. $\overline{3}$ 

 $\overline{4.6}$ 4. выраж

### Операторы Python

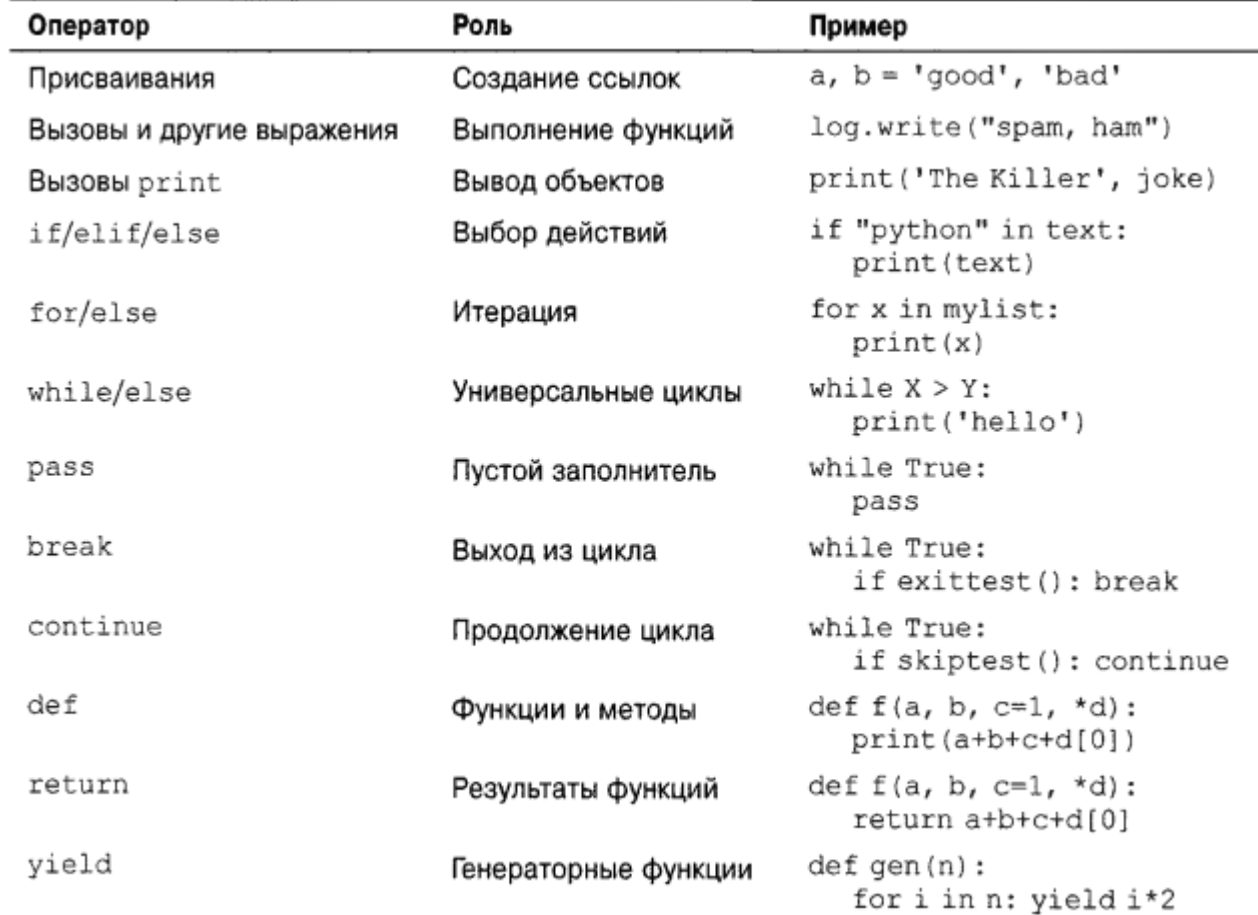

### Операторы Python

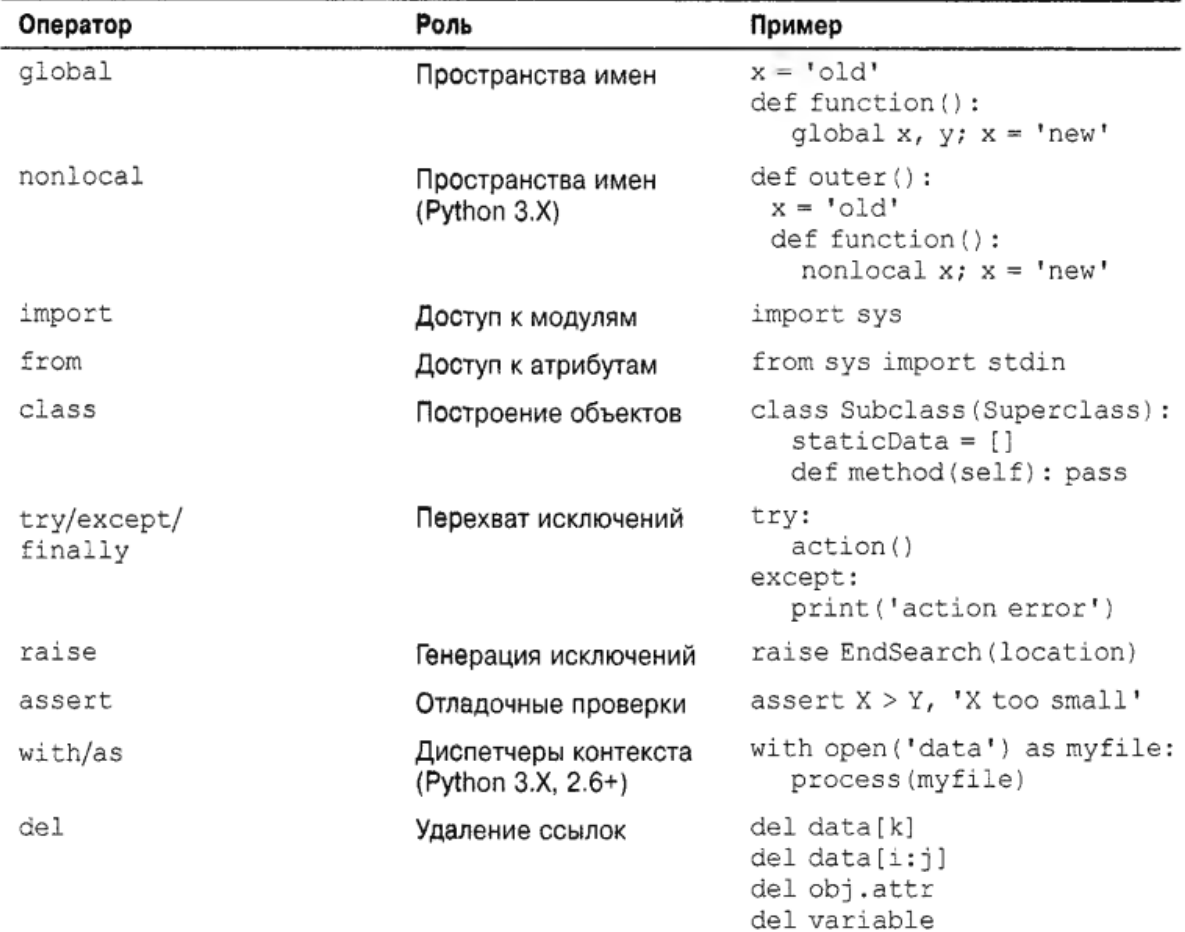

# $\overline{\phantom{a}}$

- Стиль С подобных  $CIMJb$
- $\frac{1}{2}$   $\frac{1}{2}$   $\frac{1}{2}$
- $x = 1$ ;
- $\overline{\phantom{a}}$ )<br>,
- Стиль python  $\ddot{\phantom{a}}$  :  $\ddot{\phantom{a}}$ 
	- $x = 1$
	- $Y = 2$

# $\overline{\phantom{a}}$

Строка заголовка:

Вложенный блок операторов

- Круглые скобки необязательны: if  $(x < y)$  if  $x < y$
- Конец строки является концом оператора

 $x = 1;$   $x = 1$ 

# $\overline{\phantom{a}}$

• Конец отступа является концом блока

if  $(x > y)$  {  $x = 1;$  $y = 2;$ }  $\mathbf{r}$  :  $\mathbf{r}$  $x = 1$  $Y = 2$  $\mathbb{R}$  is the contract of  $\mathbb{R}$ 

# Синтаксическая модель Python:

- конец строки завершает оператор в этой строке (безо всяких точек с запятой);
- вложенные операторы объединяются в блок и ассоциируются согласно их вложенные операторы ооъединяются в олок к физическим отступам (без фигурных скобок).

#### **Специальные правила для операторов:**

● **Разделение операторов точкой с запятой**

 $a = 1$ ;  $b = 2$ ; print  $(a + b)$ 

## Синтаксическая модель Python:

• Объединение операторов используя скобки

$$
mylist = [1111, 2222, 3333]
$$

$$
X = (A + B + C + C) + C + D
$$

$$
X = A + B + \sqrt{C + D}
$$

## Синтаксическая модель Python:

● **Специальные правила для блоков**

тело составного оператора может взания составного оператора может взаимости.<br>По тело составно оператора может взаимости по тело составно оператора может взаимости по тело составно операто тело составного оператора может взамен находиться в той же самой строке, что и строка заголовка оператора Python, после ДВОЕТОЧИЯ:

if  $x > y$ : print  $(x)$ 

# Интерактивные циклы и продавались с продавались с продавались с продавались с продавались с продавались с прод<br>После с продавались с продавались с продавались с продавались с продавались с продавались с продавались с прод

```
while True:
```

```
r = \frac{1}{2} \sinh(t) = \frac{1}{2} \sinh(t) \cos(t) + \frac{1}{2} \sinh(t)if \text{rank } t == \text{let } s \neq 0
```

```
 print(reply.upper())
```
Выполнение математических действийолнение математических деис над пользовательским вводом

```
while True:
```

```
r = \frac{1}{2} \sin(\theta) + \frac{1}{2} \arctan(\theta)\begin{bmatrix} 1 & 1 & 0 \\ 0 & 1 & 0 \\ 0 & 0 & 0 \end{bmatrix}
```

```
print (internal print) \mathbf{r}print ('Bye') \frac{1}{2}
```
### Обработка ошибок путем проверки ввода

while True:

```
r = \frac{1}{2}if r = \frac{1}{2} is the stop \frac{1}{2} if \frac{1}{2} if \frac{1}{2} if \frac{1}{2} if \frac{1}{2}breakelik not reply.is different in \mathbb{R}^n. The planet of \mathbb{R}^n\frac{1}{2}else:print (internal) \mathbb{R} and \mathbb{R}print('Bye')
```
### $\alpha$

while True:

```
r = 1if reply = | stop' : break
   try:num = int(reply)
   except:print('Ded!' * 0)
  else:print \mathbf{r} 2) \mathbf{r} 2) \mathbf{r}print('Bye')
```
### Поддержка чисел с плавающей точкой

while True:

```
r = \frac{1}{2}if reply = 'stop': break
        try://www.protocom<br>.
       try:
               print (float) \mathcal{L} (reply) \mathcal{L}exception of the second second second second second second second second second second second second second se<br>Except second second second second second second second second second second second second second second secon
               p \cdot p is the set of \mathbb{R}^nprint('Bye')
```
# Операторы присваивания присваивания с присваивания с присваивания с присваивания с присваивания с присваивания<br>Операторы присваивания с присваивания с присваивания с присваивания с присваивания с присваивания с присваиван

- Присваивания создают ссылки на объекты.
- Имена создаются при первом присваивании
- Перед ссылкой именам должно быть гтеред ссылкои именам до выполнено присваивание.
- Некоторые операции неявно выполняют некоторые опе

### Формы оператора присваивания

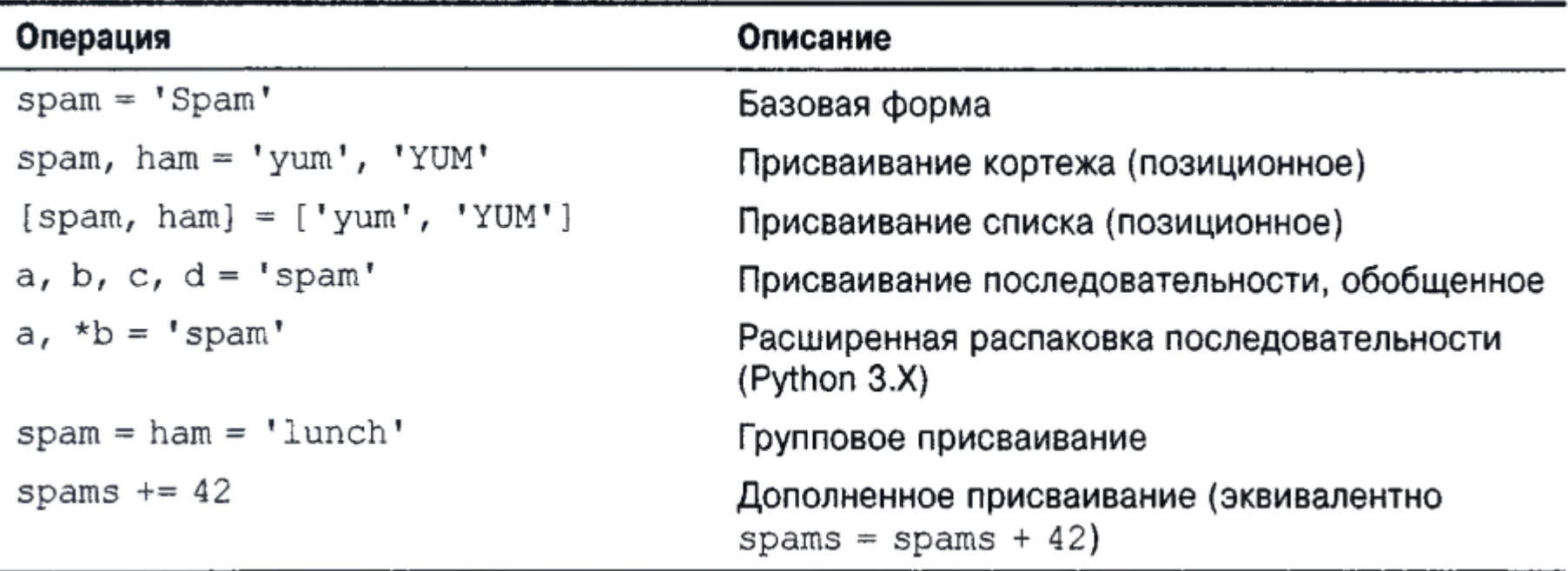

### Присваивание последовательности

```
>> nudge = 1
                               # Базовое присваивание
>> wink = 2
>> A, B = nudge, wink
                              # Присваивание кортежа
                               # Подобно A = nudge; B = wink>> A, B
(1, 2)>>> [C, D] = [nudge, wink] # Присваивание списка
>> C, D
(1, 2)>>> [a, b, c] = (1, 2, 3) # Присваивание кортежа значений списку имен
>> a, c
(1, 3)>> (a, b, c) = "ABC"
                            # Присваивание строки символов кортежу
>> a, c
 ('A', 'C')
```
### Присваивание последовательности

```
\gg a, b, c = string[0], string[1], string[2:1]
                                               # Индексация и нарезание
>> a, b, c( 'S', 'P', 'AM')\gg a, b, c = list(string[:2]) + [string[2:]]
                                              # Нарезание и конкатенация
>> a, b, c('S', 'P', 'AM')>> a, b = string[:2]# То же самое, но проще
>> c = string[2:]
>> a, b, c
('S', 'P', 'AM')>>> (a, b), c = string[:2], string[2:] # Вложенные последовательности
>> a, b, c('S', 'P', 'AM')
```
### Расширенная распаковка Расширенная распаковка

C:\code> c:\python33\python  $\gg$  seq = [1, 2, 3, 4]  $\gg$  a, b, c, d = seq  $\gg$  print(a, b, c, d) 1 2 3 4  $\gg$  a, b = seq ValueError: too many values to unpack (expected 2) Ошибка значения: слишком много значений для распаковки (ожидалось 2)

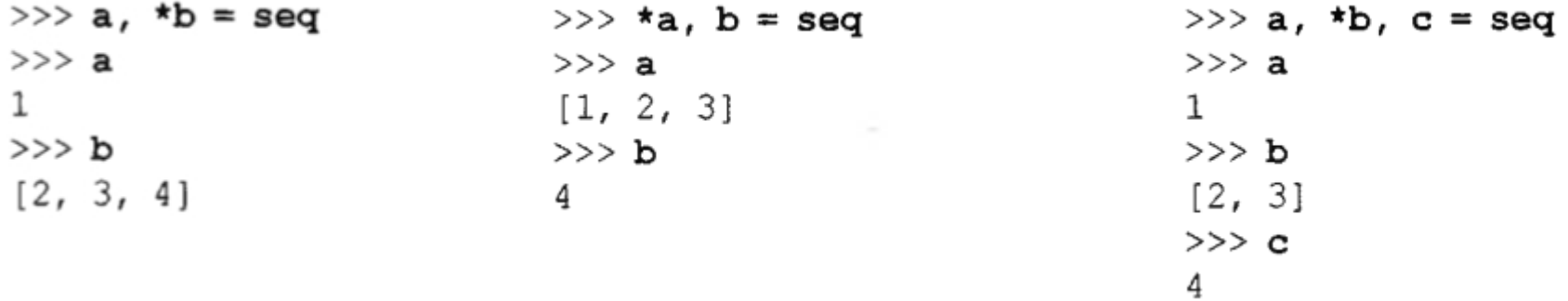

### Граничные случаи продавление случаи случаи случаи случаи случаи случаи случаи случаи случаи случаи случаи случ<br>При случаи случаи случаи случаи случаи случаи случаи случаи случаи случаи случаи случаи случаи случаи случаи с

>>> a, b, c, d, \*e = seq  $>>$  print(a, b, c, d, e) 1 2 3 4 11  $>>$  a, b, \*e, c, d = seq  $>>$  print(a, b, c, d, e) 1 2 3 4 1 1

>>> a, \*b, c, \*d = seq

SyntaxError: two starred expressions in assignment Ошибка синтаксиса: два имени со звездочкой в присваивании

 $>>$  a,  $b =$  seq

ValueError: too many values to unpack (expected 2) Ошибка значения: слишком много значений для распаковки (ожидалось 2)

 $>>$  \*a = seq

SyntaxError: starred assignment target must be in a list or tuple ОШИбка синтаксиса: имя со звездочкой должно накодиться в списке или кортеже

>>> \*a, = seq

 $>>$  a

 $[1, 2, 3, 4]$ 

#### Дополненные присваивания

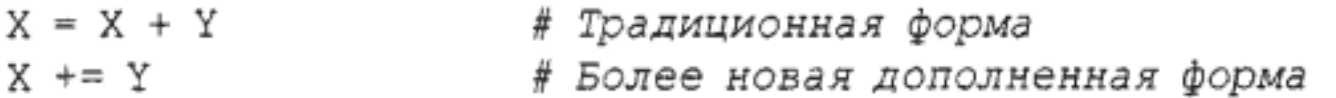

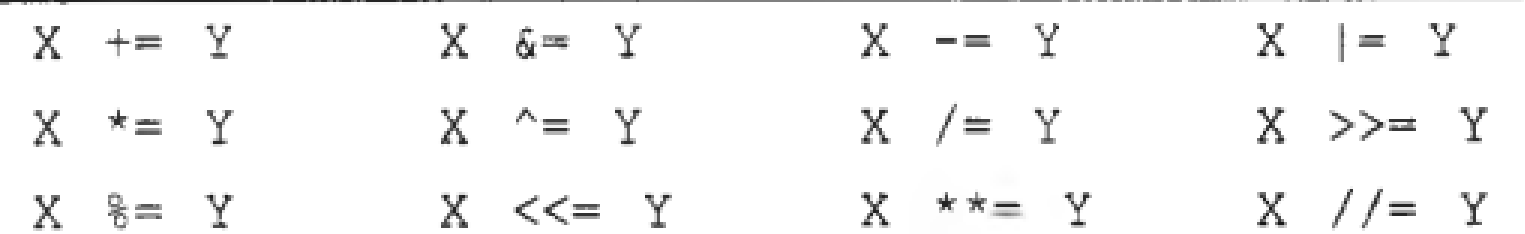

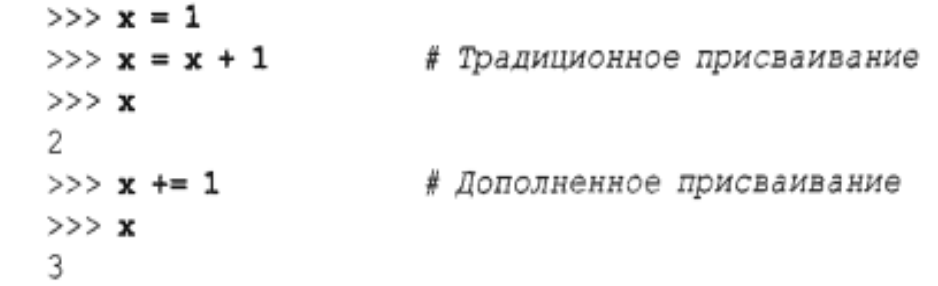

#### дополненные присваивания присваивания присваивания присваивания присваивания присваивания присваивания присва<br>В присваивании присваивания присваивания присваивания присваивания присваивания присваивания присваивания прис<br> Дополненные присваивания

 $\overline{a}$ дополненные при преимуществами:

- Уменьшается объем набора на клавиатуре
- Левая сторона должна оцениваться только раз
- Оптимальная методика выбирается оптимальная м

### дополненные присваивания присваивания присваивания присваивания присваивания присваивания присваивания присва<br>В присваивании присваивания присваивания присваивания присваивания присваивания присваивания присваивания прис<br>

```
>> L = [1, 2]
>>> L = L + [3] # Конкатенация: медленнее
>>>1[1, 2, 3]>>> L.append(4) # Быстрее, но на месте
>> L
[1, 2, 3, 4]>>> \mathbf{L} = \mathbf{L} + [5, 6] # Конкатенация: медленнее
>> L
[1, 2, 3, 4, 5, 6]>>> L. extend([7, 8]) # Bыстрее, но на месте
>> L
[1, 2, 3, 4, 5, 6, 7, 8]>>> L += [9, 10] # Oroбражается на L.extend([9, 10])
>> L
 [1, 2, 3, 4, 5, 6, 7, 8, 9, 10]
```
#### Правила и правила и правила и правила и правила и правила и правила и правила и правила и правила и правила и<br>Правила и правила и правила и правила и правила и правила и правила и правила и правила и правила и правила и<br>П Правила именования переменных

- Синтаксис: (подчеркивание или буква) + (любое количество букв, Синтаксис: (подчеркивани цифр или подчеркиваний)
- Регистр символов имеет значение: SPAM не то же самое, что и Pel NC spam
- Зарезервированные слова не разрешены

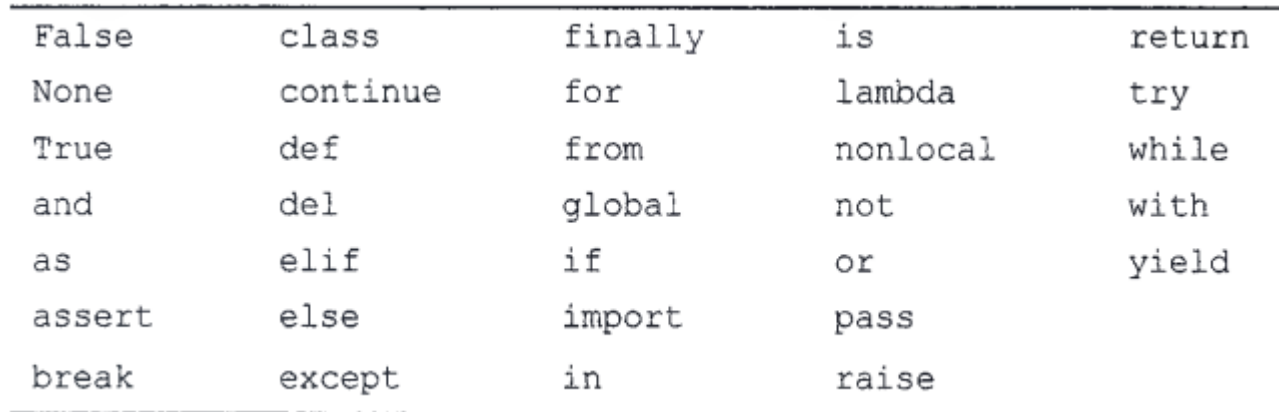

## Соглашения по именования по именования по именования по именования по именования по именования по именованию<br>Соглашение по именование по именование по именование по именование по именование по именование по именование п

 $\mathcal{U}$  $\mathcal{C}$  , the module importance in port  $\mathcal{C}$  and  $\mathcal{C}$  is the module importance in port  $\mathcal{C}$ 

- $\mathbf{u}$  $\frac{1}{\sqrt{2}}$ ми имена, которые имена, которые имена, которые имена, которые имена, которые имена, которые имена, которые имена, которые имена, которые имена, которые имена, которые имена, которые имена, которые имена, кото  $\mathbf{u} = \begin{bmatrix} 1 & 0 & 0 \\ 0 & 0 & 0 \\ 0 & 0 & 0 \end{bmatrix}$ ,  $\mathbf{v} = \begin{bmatrix} 1 & 0 & 0 \\ 0 & 0 & 0 \\ 0 & 0 & 0 \end{bmatrix}$
- локализованы ("искажены") для включения в себя классов  $\mathcal{H}$ ими из остоящее из одиночности подчеркивания ( $\mathcal{H}$  из отношности последнего последнего последнего последнего последнего последнего последнего последнего последнего последнего последнего последнего последнего
- выражения при работе в интерактивном сеансе.

#### Операции выводаОперации вывода

print([object, ...][, sep=' '][, end='\n'][, file=sys.stdout][, flush=False])

- sep строка, вставляемая между текстовыми представлениями объектов, которой sep — строка, вставляемая между текстовыми представлениями объектов, которой по умолчанию будет одиночный пробел, если она не задана; передача пустой строки полностью подавляет разделители.
- end строка, добавляемая в конец выводимого текста, которой по умолчаниюбудет епа — строка, дооавляемая в конец выводимого текста, которой по умолчанию с символ новой строки \п, если она не задана. Передача пустой строки позволяет избежать перехода на следующую строку вывода в конце выводимого текста следующий вызов print продолжит добавление с конца текущей строкивывода.
- file указывает файл, стандартный поток данных или другой объект, подобныйфайлу, в піе указывает файл, стандартный поток данных йли другой объект, подоб который будет отправляться текст; если он не передан, то по умолчанию принимается поток стандартного вывода sys. stdout. Передавать можно любой объект, имеющий метод write (string), как у файловых объектов, но реальные файлы<br>должны быть уже открыты для вывода.

### Функция print

```
>> print()
                             # Отображение пустой строки
>> x = 'spam'>> v = 99> >>> print(x, y, z, sep='') # Подавить разделитель
> spam99['eqqs']
                                                                    Mehtob
> >>>
S|>>> print(x, y, z, sep=', ') # Специальный разделитель
 spam, 99, ['eqgs']
     >>> print (x, y, z, sep='') # Подавить разделитель
      spam99['eqqs']
     >>>>> print(x, y, z, sep=', ') # Специальный разделитель
      spam, 99, ['eggs']
```
#### Функция print

```
>>> \frac{1}{2} print (x, y, z, end='') # Подавление разрывов строк
spam 99 ['eggs']>>>
>>>>> print(x, y, z, end=''); print(x, y, z) # Два оператора print,
                                              # выводящие в одну строку
spam 99 ['eggs']spam 99 ['eggs']
>>> print(x, y, z, end='...\n\timesn')
                                              # Специальный конец строки
spam 99 ['eqgs']...
>>
```
>>> print(x, y, z, sep='...', end='!\n') # MHOXECTBO KJIOYEBAX apryMeHTOB spam...99... ['eggs']! >>> print(x, y, z, end='!\n', sep='...') # Порядок не имеет значения  $spam...99...['eggs']!$ 

### Функция print

```
>>> print(x, y, z, sep='...', end='!\n')
                                        # Множество ключевых аргументов
spam...99...['eggs']!>>> print(x, y, z, end='!\n', sep='...') # Порядок не имеет значения
spam...99...['egqs']!
```

```
>>> text = '%s: %-.4f, %05d' % ('Result', 3.14159, 42)
\gg print (text)
Result: 3.1416, 00042
>>> print('\s: \\ps - .4f, \esd'\psid'\psid{1}{\cdot ('Result', 3.14159, 42))
Result: 3.1416, 00042
```